## Manual Php Install Iis 6 >>>CLICK HERE<<<

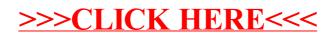